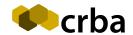

## CAPITAL REGION BEEKEEPERS ASSOCIATION

MEMBERSHIP APPLICATION

|                                                                                                    |                                                                                                    | Membership:        | [ ] Ne     | ew .     | [ ] Renewal     |                                                                     |  |
|----------------------------------------------------------------------------------------------------|----------------------------------------------------------------------------------------------------|--------------------|------------|----------|-----------------|---------------------------------------------------------------------|--|
|                                                                                                    |                                                                                                    | Payment:           | [ ] Ch     | ieque    | [ ] Cash        | [ ] Online                                                          |  |
| New or renewal of MEMBERSHIP at \$32 per calendar year includes:  • Membership for up to two adults per family (one voting privilege at AGM);                   |                                                                                                    |                    |            |          |                 |                                                                     |  |
| •                                                                                                    | <ul> <li>Subscription to the monthly Beeline electronic newsletter;</li> <li>Dependents may attend CRBA events and, 12 years and over, field days; and</li> </ul> |                    |            |          |                 |                                                                     |  |
| •                                                                                                    |                                                                                                    |                    |            |          |                 |                                                                     |  |
| <ul> <li>Take up to 3 treated and healthy hives - drawn by lottery - to the CRBA outyard in Jordan River during<br/>fireweed season (\$10 per hive).</li> </ul> |                                                                                                    |                    |            |          |                 |                                                                     |  |
| Pleas                                                                                                    | e complete the det                                                                                                    | ails below:        |            |          |                 |                                                                     |  |
| Name                                                                                                    | e(s):                                                                                                    |                    |            |          |                 | Tel:                                                                |  |
| Addr                                                                                                    | ess:                                                                                                    |                    |            |          |                 |                                                                     |  |
| City:                                                                                                    |                                                                                                    |                    |            |          |                 | Postal code:                                                        |  |
| Email address (1):                                                                                                    |                                                                                                    |                    |            |          |                 |                                                                     |  |
| Email address (2):                                                                                                    |                                                                                                    |                    |            |          |                 |                                                                     |  |
| Apiary location (if different from above):                                                                                                    |                                                                                                    |                    |            |          |                 |                                                                     |  |
| Ву со                                                                                                    |                                                                                                    | ation you agree th | nat your n | ame(s)   |                 | formation may be shared with                                        |  |
|                                                                                                    | CRBA relies on volue you may be intere                                                                                                    |                    |            | offering | your skills and | d services to the group by indicating                               |  |
| []                                                                                                    | Helping at events, including the Saanich Fair, Luxton Fair and/or Sooke Fall Fair.                                                                                |                    |            |          |                 |                                                                     |  |
| []                                                                                                    | Giving talks, either at the club during meetings, or at schools.                                                                                                  |                    |            |          |                 |                                                                     |  |
| []                                                                                                    | Writing articles for the Beeline electronic newsletter.                                                                                                    |                    |            |          |                 |                                                                     |  |
| []                                                                                                    | Serving as a phone volunteer or swarm collector on the Swarm Committee.                                                                                           |                    |            |          |                 |                                                                     |  |
| []                                                                                                    | Serving on the club's Executive Committee.                                                                                                    |                    |            |          |                 |                                                                     |  |
| []                                                                                                    | Helping with refreshments at monthly meetings.                                                                                                    |                    |            |          |                 |                                                                     |  |
| []                                                                                                    | Helping with the outyards.                                                                                                    |                    |            |          |                 |                                                                     |  |
| []                                                                                                    | Helping to maintain observation beehives at various nature centers and/or parks.                                                                                  |                    |            |          |                 |                                                                     |  |
| []                                                                                                    | Helping to organize or host field days.                                                                                                    |                    |            |          |                 |                                                                     |  |
| []                                                                                                    | Acting as a mentor for beginning beekeepers.                                                                                                    |                    |            |          |                 |                                                                     |  |
|                                                                                                    | Other (please spec                                                                                                    | cify):             |            |          |                 |                                                                     |  |
| volun                                                                                                    |                                                                                                    |                    |            | -        |                 | more detail about the above<br>ny of the monthly meetings or mailed |  |

Nicole Sleeth, Membership Chair PO Box 46024 RPO Quadra Village, Victoria BC V8T 5G7

Make cheque payable to Capital Region Beekeepers' Association. Please do not send cash in the mail.